## NX460/NX440/420/420D

2002/06/25

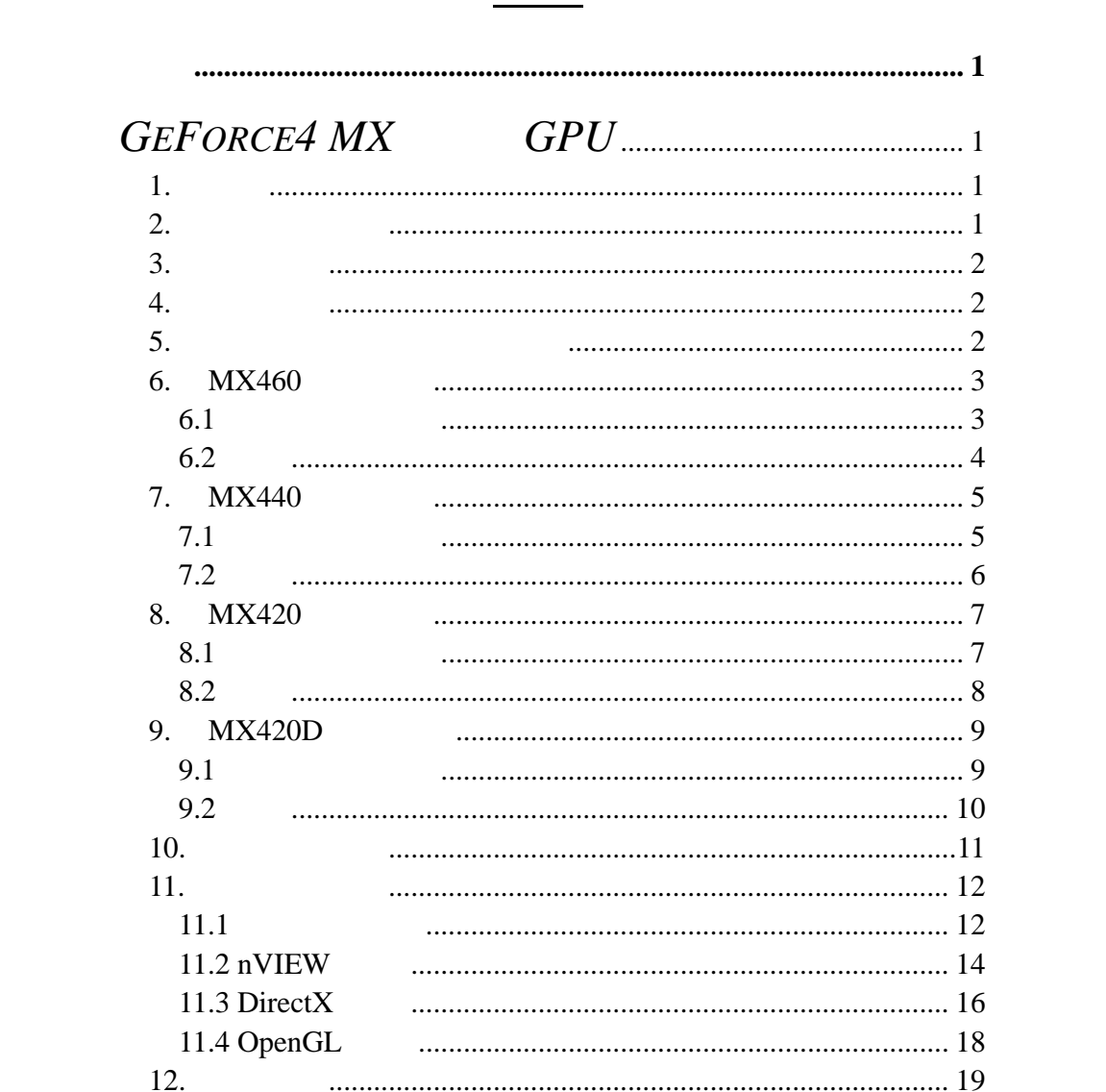

# *<i>MX* GPU

### $1.$

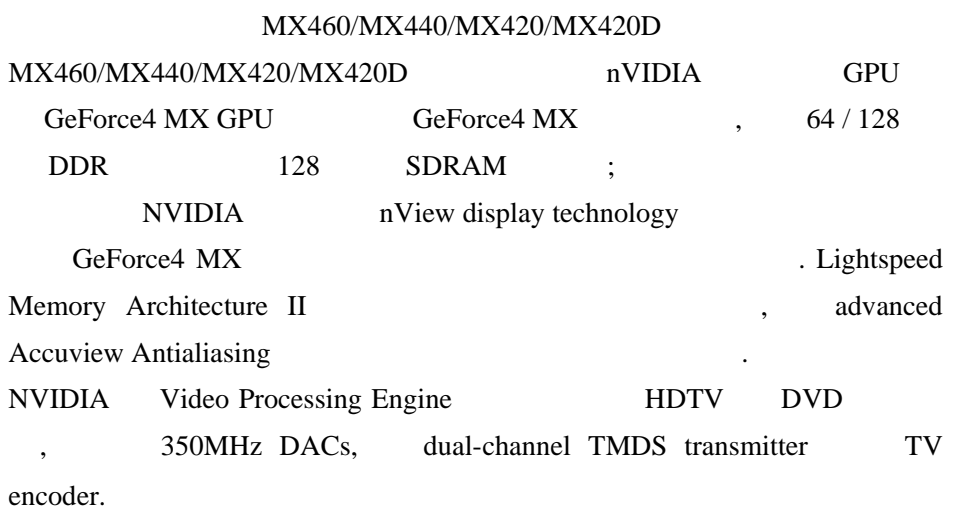

#### $MX460/MX440/MX420/MX420D$

## **2.** 電視輸出功能

- Digital video output by integrated NTSC/PAL encoder
- Supports S-VHS Video output.
- Up to  $800*600$  TV Out resolution

### **3.** 附件列表

- GeForce  $4$  MX460 / MX440 / MX420 / MX420D
- $\bullet$  $\bullet$   $\bullet$   $\bullet$   $\bullet$   $\bullet$   $\bullet$   $\bullet$

### **4.** 系統需求

•  $Intel Pentium<sup>®</sup> processor or others compatible system$ • Windows<sup>®</sup> 95/98/ME, Windows<sup>®</sup> 2000/NT display drivers • LCD Windo<br>• LCD CRT  $AGP$  $\bullet$   $\bullet$   $\bullet$   $\bullet$   $\bullet$   $\bullet$   $\bullet$ 

# **5.** 可支援的高解像度圖像模式

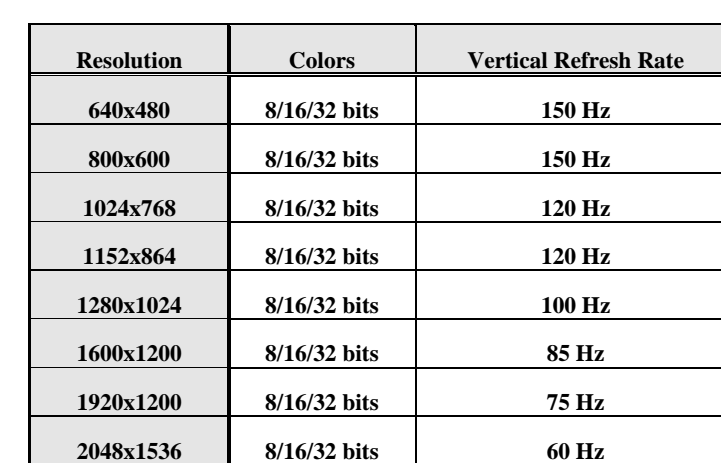

# **6. MX460**

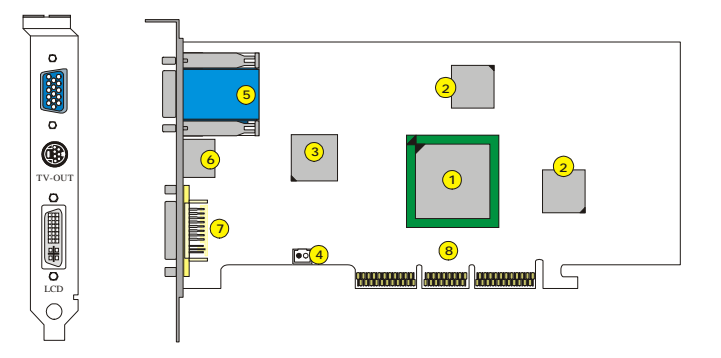

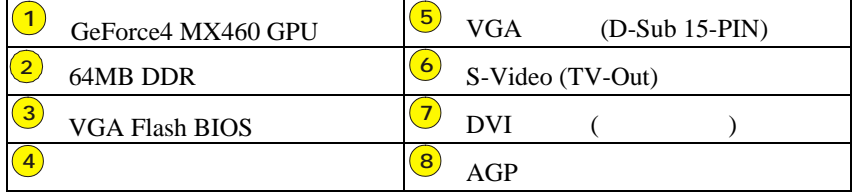

**6.1** 後方連接頭說明

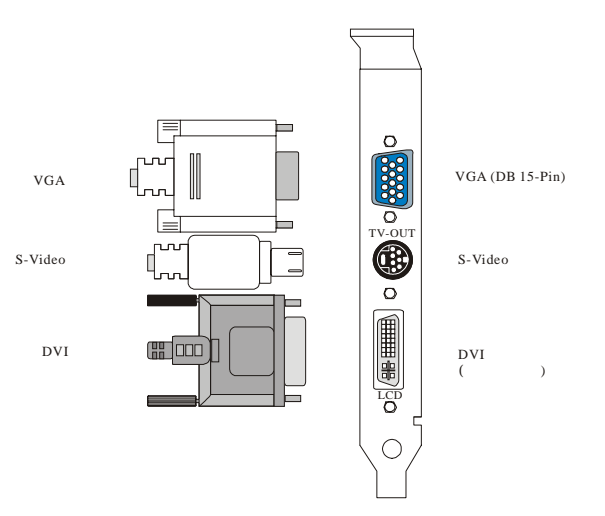

### **6.2** 特性

- nVIDIA GeForce4 MX 460 GPU
- Accuview Antialiasing™
- Lightspeed Memory ArchitectureT™ II
- 1.2 billion texels Fill Rate
- 64MB, 128 bit DDR Memory
- 8.8 GB/sec Memory Bandwidth
- High-Definition Video Processor(HDTV)
- AGP 4X/2X Support
- High-quality HDTV/DVD playback
- Integrated TV Encoder Supporting 1024x768 resolution
- Microsoft® DirectX® 8.X and OpenGL® 1.3 Optimizations and Support

## **7. MX440**

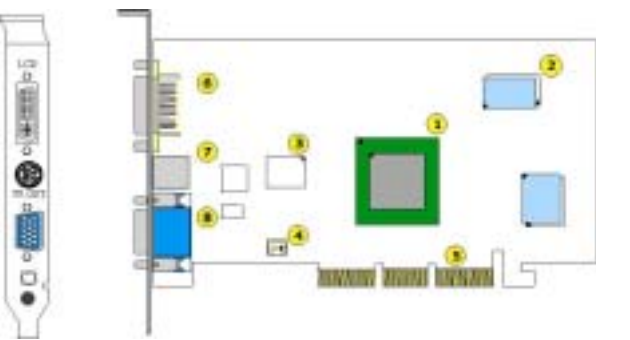

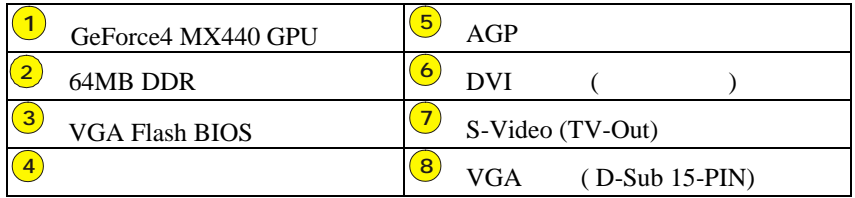

 $7.1$ 

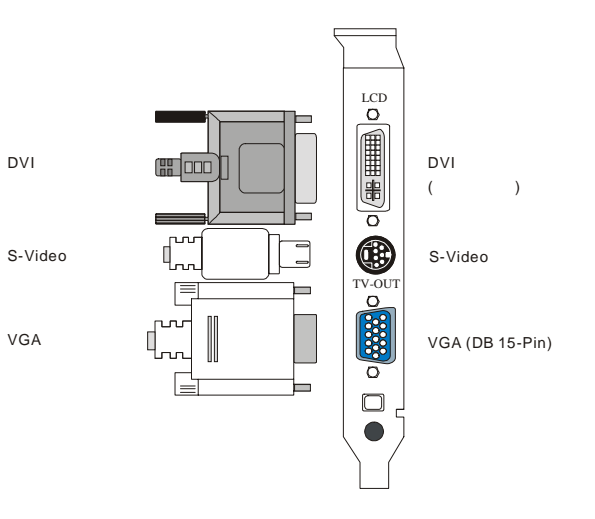

### $7.2$

- nVIDIA GeForce4 MX 440 GPU
- Accuview Antialiasing™
- Lightspeed Memory ArchitectureT™ II
- 1.1 billion texels Fill Rate
- 64MB, 128 bit DDR Memory
- 6.4 GB/sec Memory Bandwidth
- High-Definition Video Processor(HDTV)
- AGP 4X/2X Support
- High-quality HDTV/DVD playback
- Integrated TV Encoder Supporting 1024x768 resolution
- Microsoft® DirectX® 8.X and OpenGL® 1.3 Optimizations and Support

# 8. MX420

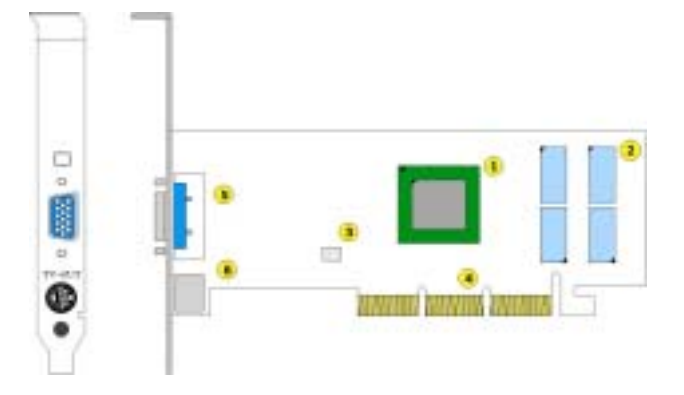

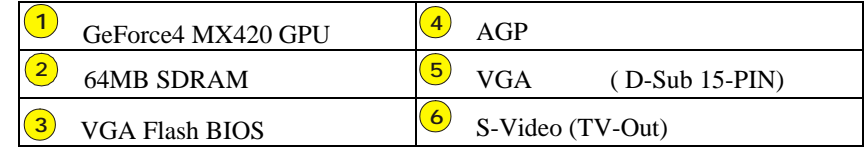

**8.1** 後方連接頭說明

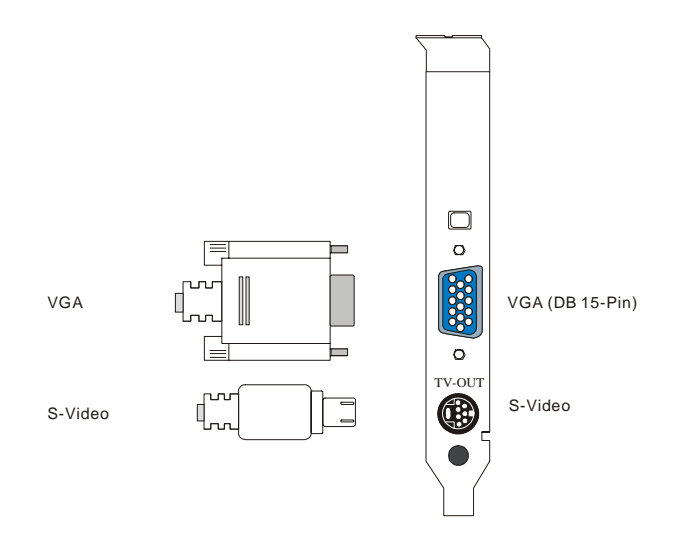

### **8.2** 特性

- nVIDIA GeForce4 MX 420 GPU
- Accuview Antialiasing™
- Lightspeed Memory ArchitectureT™ II
- 1.1 billion texels Fill Rate
- 64MB, 128 bit SDRAM Memory
- 2.7 GB/sec Memory Bandwidth
- High-Definition Video Processor(HDTV)
- AGP 4X/2X Support
- High-quality HDTV/DVD playback
- Integrated TV Encoder Supporting 1024x768 resolution
- Microsoft® DirectX® 8.X and OpenGL® 1.3 Optimizations and Support

## *MX420D*

## **9. MX420D**

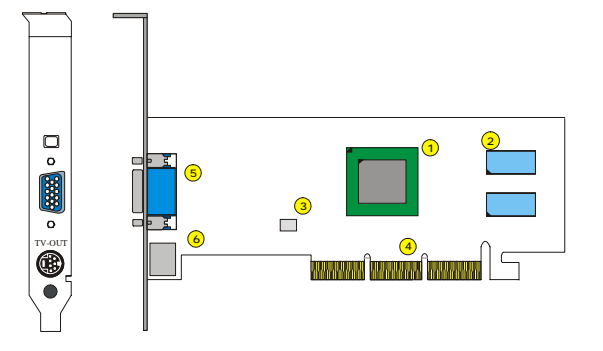

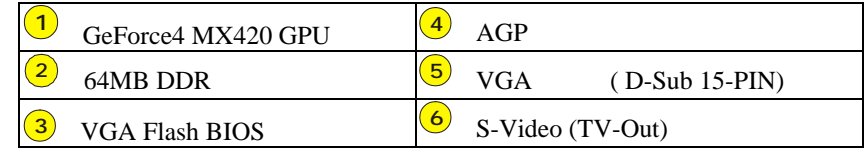

**9.1** 

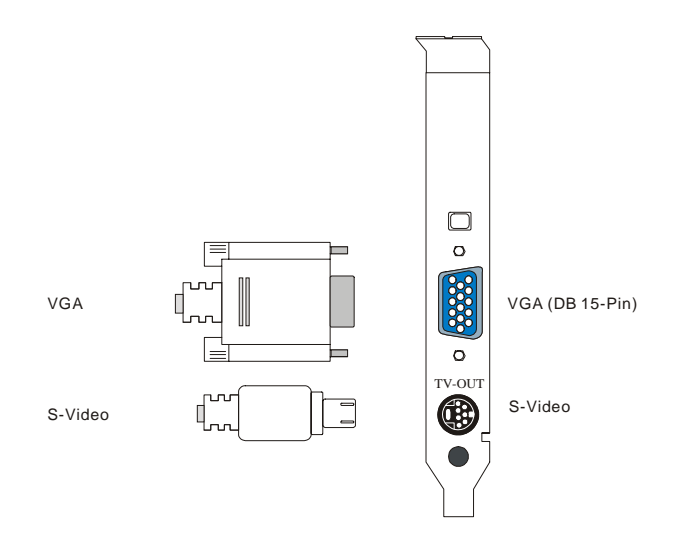

### *MX420D*

### **9.2** 特性

- nVIDIA GeForce4 MX 420 GPU
- Accuview Antialiasing™
- Lightspeed Memory Architecture™ II
- 1.1 billion texels Fill Rate
- 64MB, 64 bit DDR Memory
- 2.7 GB/sec Memory Bandwidth
- High-Definition Video Processor (HDTV)
- AGP 4X/2X Support
- High-quality HDTV/DVD playback
- Integrated TV Encoder Supporting 1024x768 resolution
- Microsoft® DirectX® 8.X and OpenGL® 1.3 Optimizations

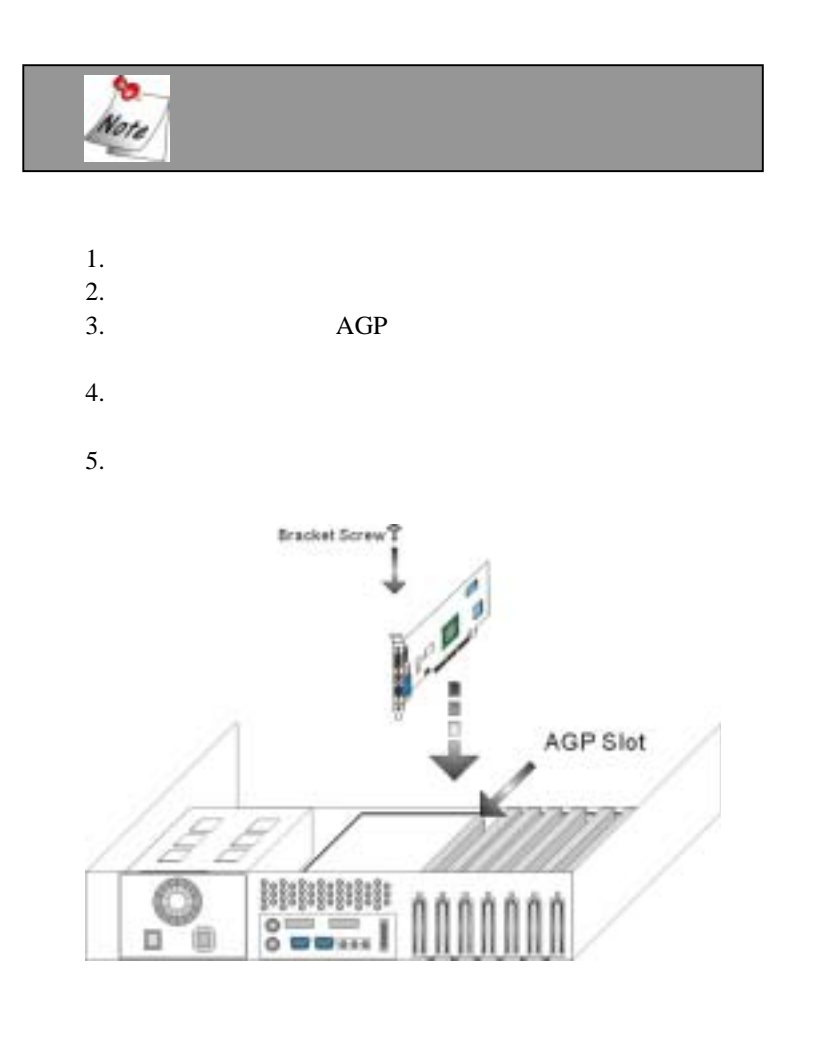

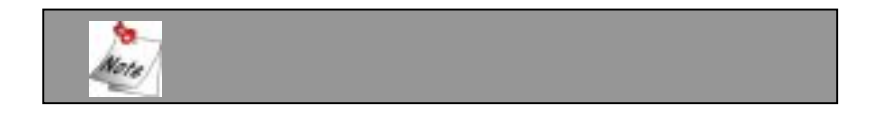

**10.** 

**11.** 

**11.1** 安裝驅動程式

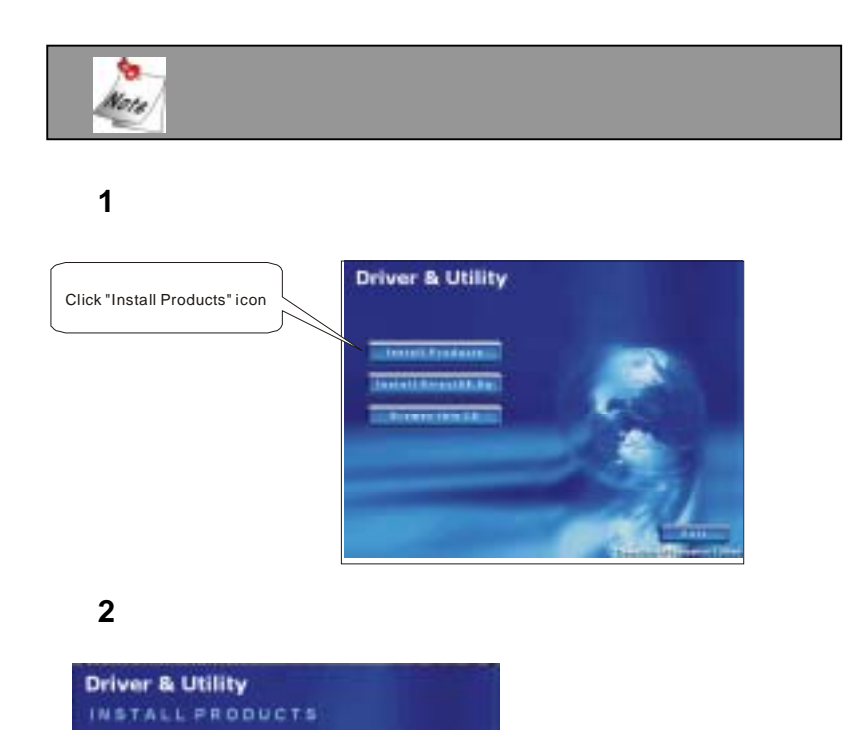

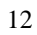

 $\overline{1}$ 

**Continues and continues** 

Select your operating system icon

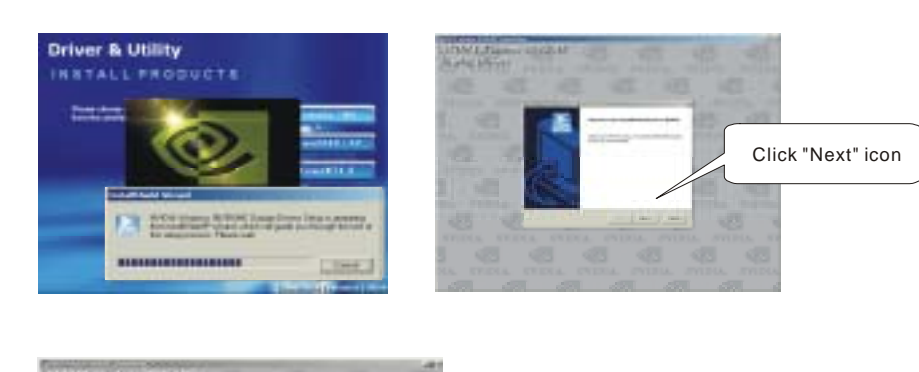

步驟 **3** 

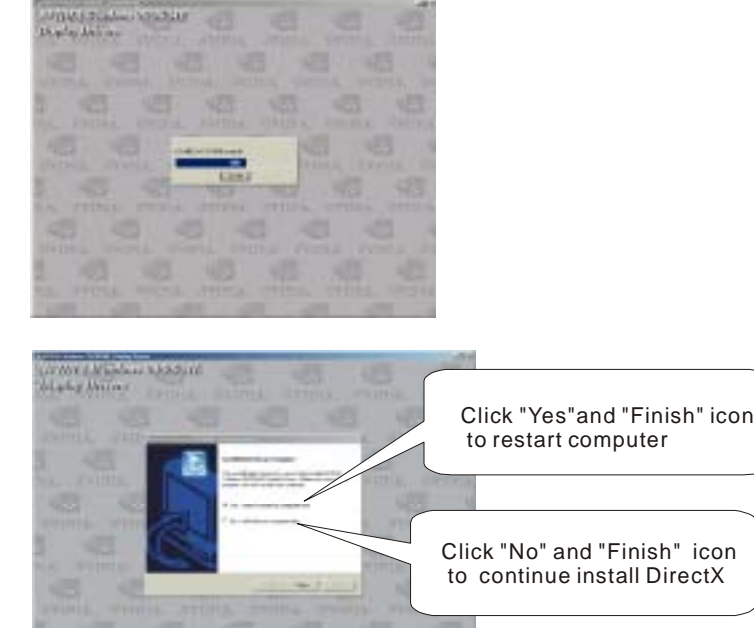

#### **11.2 nVIEW**

nVIEW 3D windows

 $M$ 

nVIEW  $\blacksquare$ 

 $nVIEW$ 

## $\sum$

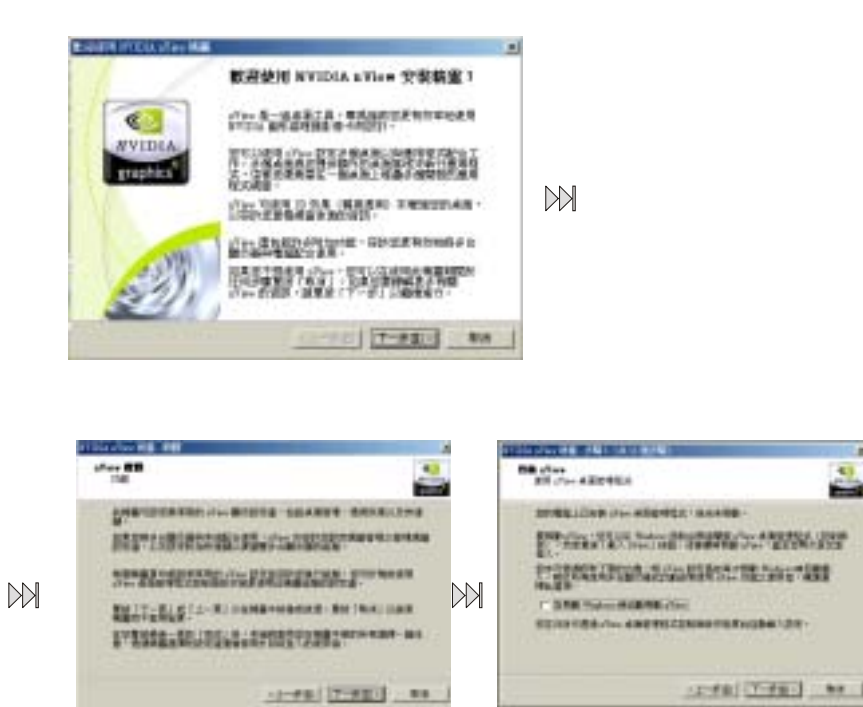

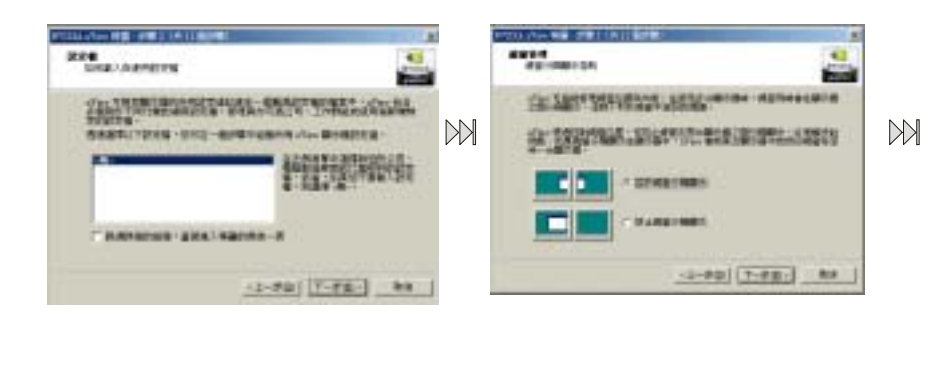

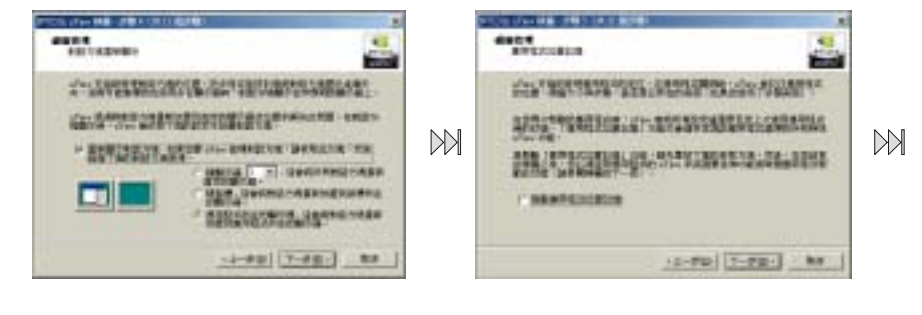

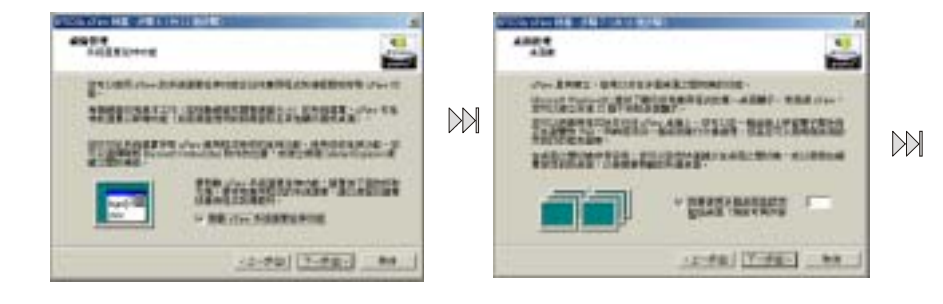

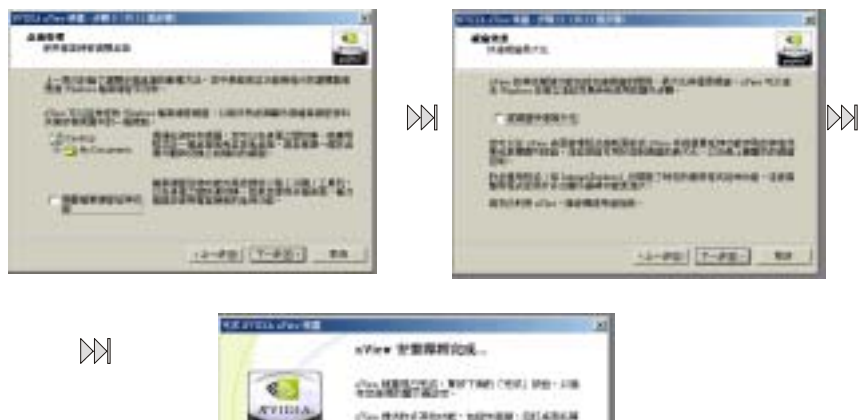

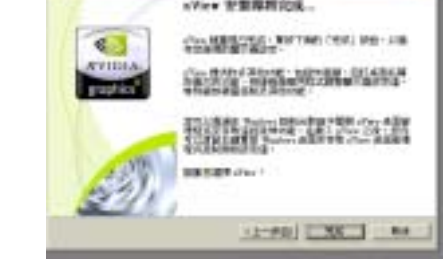

### **11.3 DirectX**

步驟 **1** 

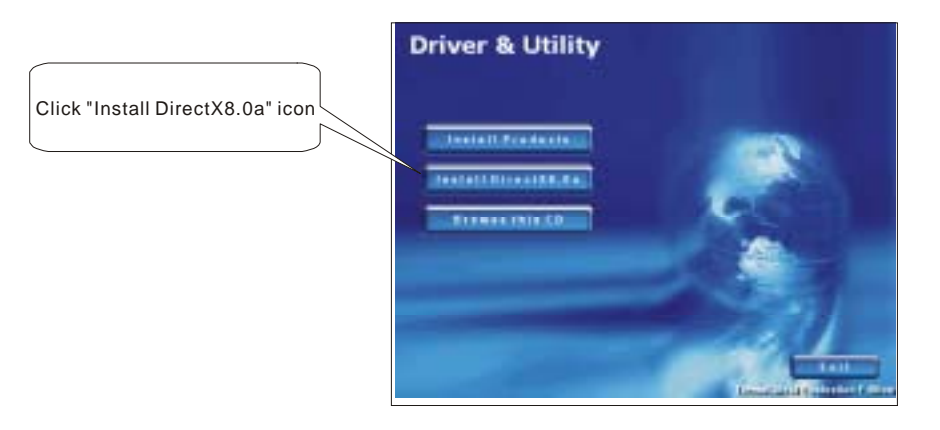

步驟 **2** 

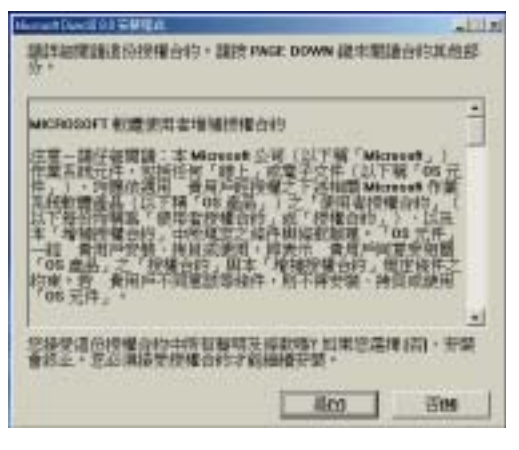

步驟 **3** 

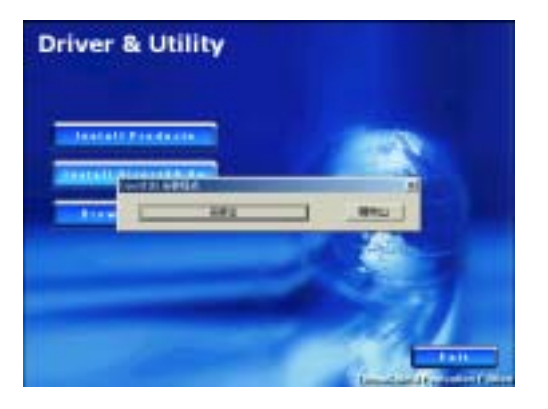

步驟 **4** 

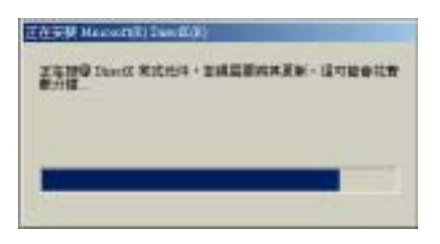

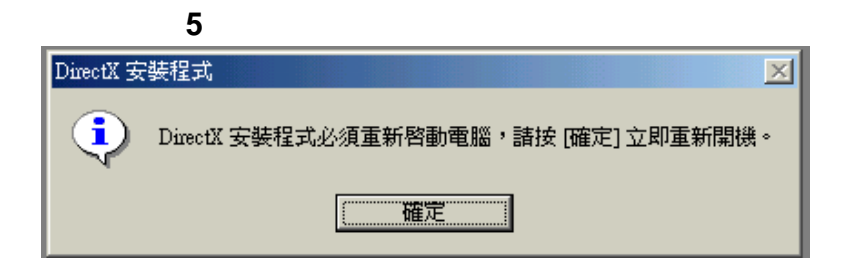

### **11.4 OpenGL**

OpenGL

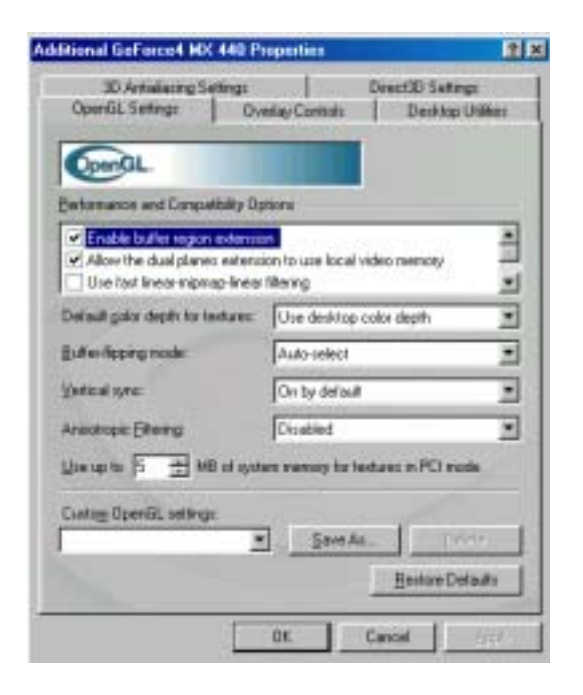

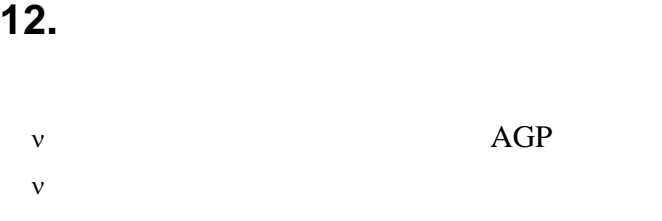

 $\nu$ 

(www.albatron.com.tw);

# *MEMO*

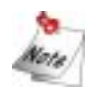

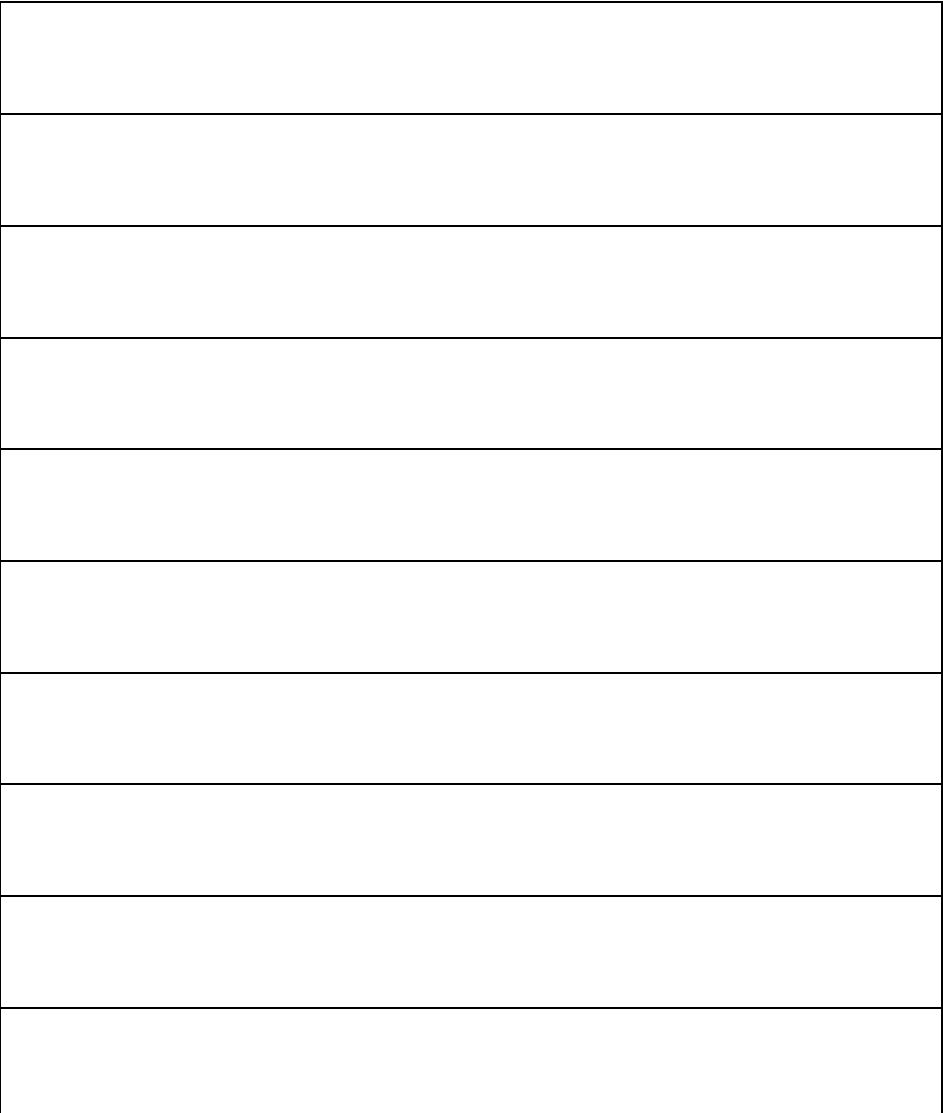